Monday, March 19, 2018 6:49 PM

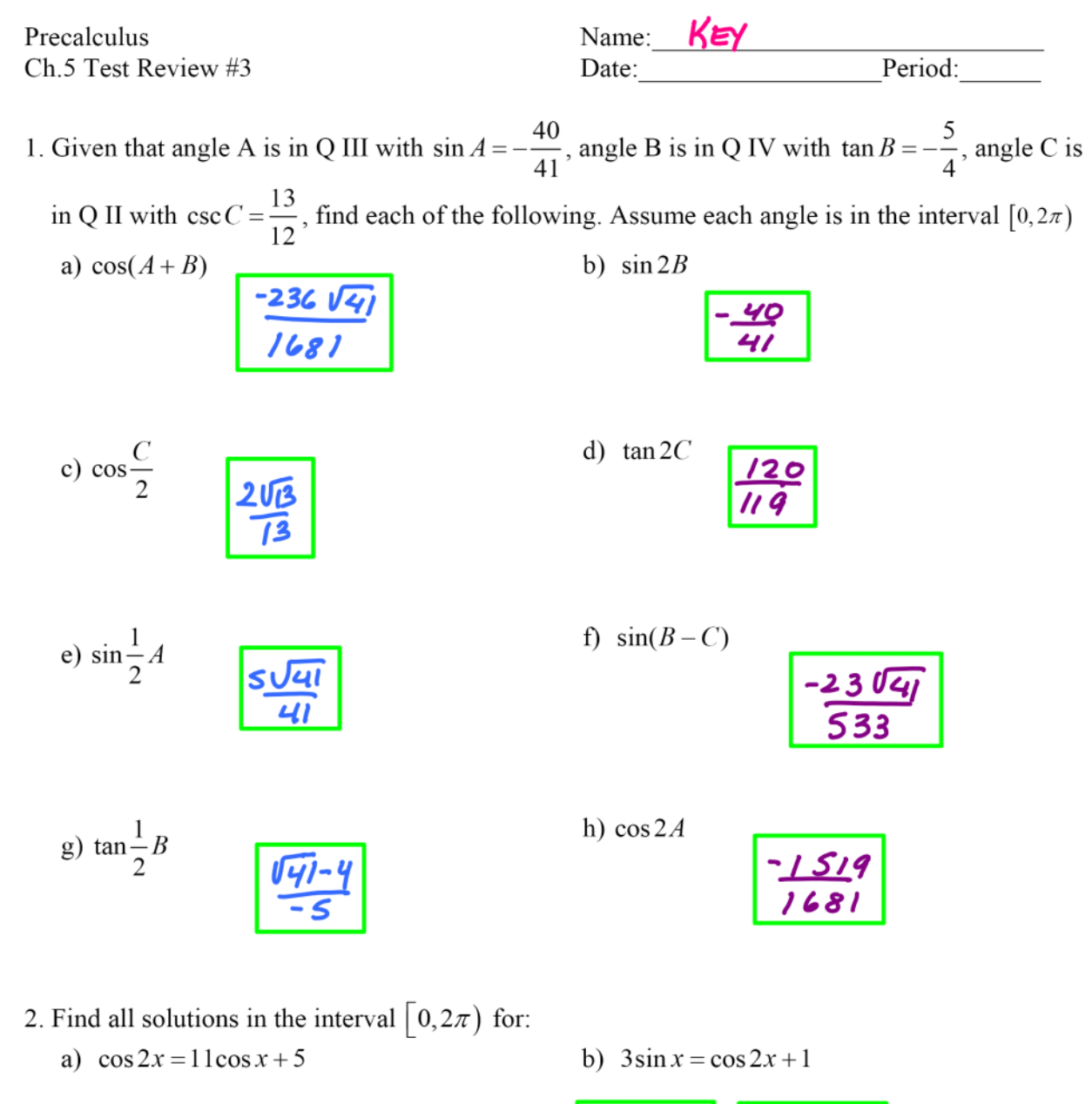

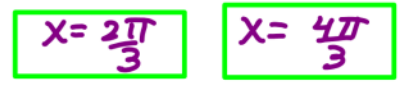

艺 Х=  $x =$ <u>5π</u>

1. Given that angle A is in Q III with sin 
$$
A = -\frac{40}{41}
$$
, angle B is in Q IV with tan  $B = -\frac{5}{4}$ , angle C is  
\n
$$
\frac{b}{c}
$$
 in Q II with csc  $C = \frac{13}{12}$ , find each of the following. Assume each angle is in the interval [0,2*π*)  
\n
$$
\frac{-9}{\sqrt{41}}
$$
\n3) cos( $A + B$ ) =  $\frac{c cos A}{(\frac{e^2}{\sqrt{t}})(\frac{e^2}{(\frac{e^2}{\sqrt{t}}))} - (\frac{-\frac{e^2}{\sqrt{t}}}{\frac{e^2}{\sqrt{t}})(\frac{e^2}{\sqrt{t}})} = \frac{-36}{4\sqrt{164}} - \frac{200}{4\sqrt{164}}$   
\n3) cos( $A + B$ ) =  $\frac{c cos A}{(\frac{e^2}{\sqrt{t}})(\frac{e^2}{(\frac{e^2}{\sqrt{t}}))} - (\frac{-\frac{e^2}{\sqrt{t}}}{\frac{e^2}{\sqrt{t}})(\frac{e^2}{\sqrt{t}})} = \frac{-36}{4\sqrt{164}}$   
\n5) sin2B =  $2.5/\sqrt{b} cos B$   
\n
$$
= 2.(\frac{-5}{0.4})(\frac{e^2}{\sqrt{t}})(\frac{e^2}{\sqrt{t}}) = -\frac{409}{447}
$$
  
\n6) cos  $\frac{C}{2} = \frac{1}{2} \sqrt{\frac{b}{(\frac{e^2}{\sqrt{t}})(\frac{e^2}{\sqrt{t}})(\frac{e^2}{\sqrt{t}})}} = \frac{-\frac{409}{447}}{26\sqrt{13}}$   
\n7.  $\frac{s}{\sqrt{t}} = \frac{s}{\sqrt{t}} \times \frac{t}{\sqrt{t}} = \frac{2}{\sqrt{t}} \times \frac{t}{\sqrt{t}} = \frac{2}{\sqrt{t}} \times \frac{t}{\sqrt{t}} = \frac{3}{\sqrt{t}} \times \frac{t}{\sqrt{t}} = \frac{3}{\sqrt{t}} \times \frac{t}{\sqrt{t}} = \frac{2}{\sqrt{t}} \times \frac{t}{\sqrt{t}} = \frac{3}{\sqrt{t}} \times \frac{t}{\sqrt{t}} = \frac{2}{\sqrt{t}} \times \frac{t}{\sqrt$ 

e) 
$$
\sin \frac{1}{2}A = \pm \sqrt{\frac{1-cosA}{2}} = +\sqrt{\frac{1-cosA}{2}} = +\sqrt{\frac{50}{4}} = \sqrt{\frac{50}{4}x^2}
$$
  
\n $\pm \sqrt{1+cos(\theta)} = \pm \sqrt{\frac{1-cosA}{2}} = \pm \sqrt{\frac{1-cosA}{2}} = \pm \sqrt{\frac{50}{4}} = \sqrt{\frac{50}{4}x^2}$   
\n $\pm \sqrt{\frac{1}{2}x^2 - \frac{1}{2}x^2} = \frac{1}{2}x^2 - \frac{1}{2}x^2}$   
\n $\pm \sqrt{\frac{1}{2}x^2 - \frac{1}{2}x^2} = \frac{1}{2}x^2 - \frac{1}{2}x^2}$   
\n $\pm \sqrt{\frac{1}{2}x^2 - \frac{1}{2}x^2} = \frac{1}{2}x^2 - \frac{1}{2}x^2$   
\n $\pm \sqrt{\frac{1}{2}x^2 - \frac{1}{2}x^2} = \frac{1}{2}x^2 - \frac{1}{2}x^2$   
\n $\pm \sqrt{\frac{1}{2}x^2 - \frac{1}{2}x^2} = \frac{1}{2}x^2 - \frac{1}{2}x^2$   
\n $\pm \sqrt{\frac{1}{2}x^2 - \frac{1}{2}x^2} = \frac{1}{2}x^2 - \frac{1}{2}x^2 - \frac{1}{2}x$ 

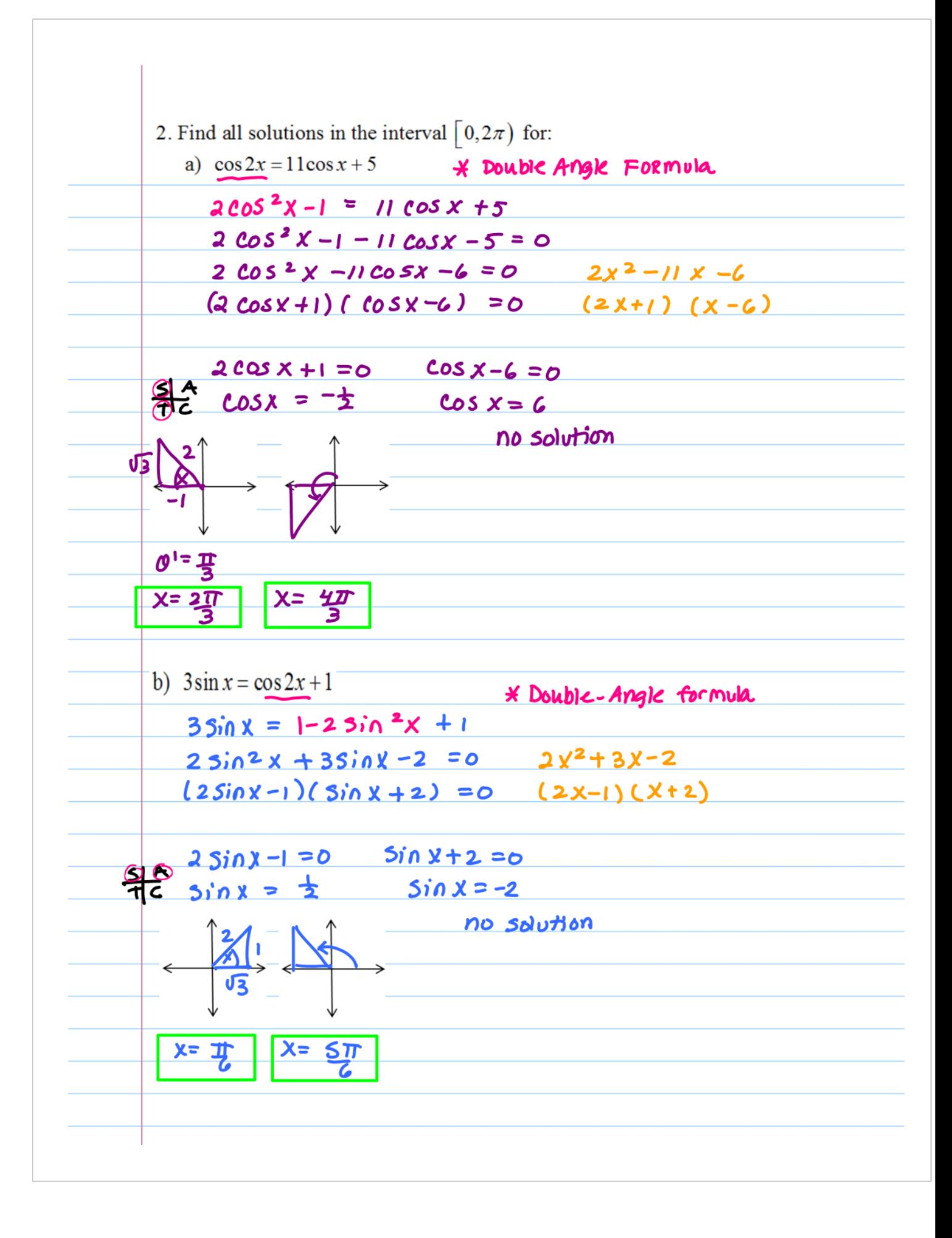